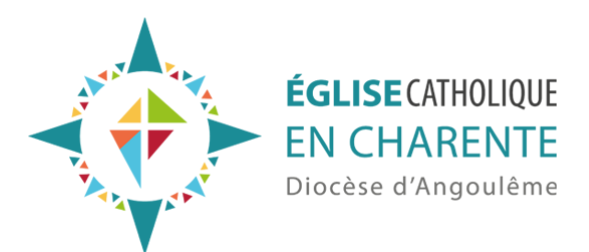

## Comment léguer à l'Eglise ?

Il faut rédiger un testament, olographe (écrit de sa main) ou authentique (rédigé par un notaire). C'est l'écrit matériel qu'il est nécessaire de rédiger de son vivant pour faire un legs après son décès.

Il est toujours préférable de voir un notaire.

On peut annuler ou modifier ce testament à tout moment et très simplement.

On reste propriétaire de ses biens dont on est entièrement libre de disposer et que l'on peut gérer comme on l'entend.

On peut aussi souscrire un contrat d'assurance-vie auprès d'un organisme d'assurance. Il faut indiquer comme bénéficiaire du contrat l'Association Diocésaine d'Angoulême.

©2025 - Diocèse d'Angoulême - 10/05/2025 https://charente.catholique.fr/services/soutenir-le-diocese/les-dons-possibles/les-legs-et-donations/comment-leguer-a-leglise/